## **Einführung in die Programmierung**

**Wintersemester 2017/18**

Prof. Dr. Günter Rudolph Lehrstuhl für Algorithm Engineering Fakultät für Informatik TU Dortmund

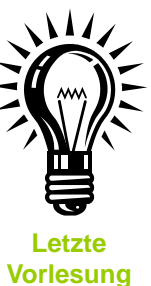

**Kapitel 17: Zusammenfassung & Ausblick**

## **Inhalt**

- Ein Blick zurück: Was haben Sie gelernt?
- Gegenwart: Was wurde bzgl. C++ nicht behandelt?
- Ein Blick nach vorne: Wie könnte es weiter gehen?

technische universität dortmund

G. Rudolph: Einführung in die Programmierung ▪ WS 2017/18

2

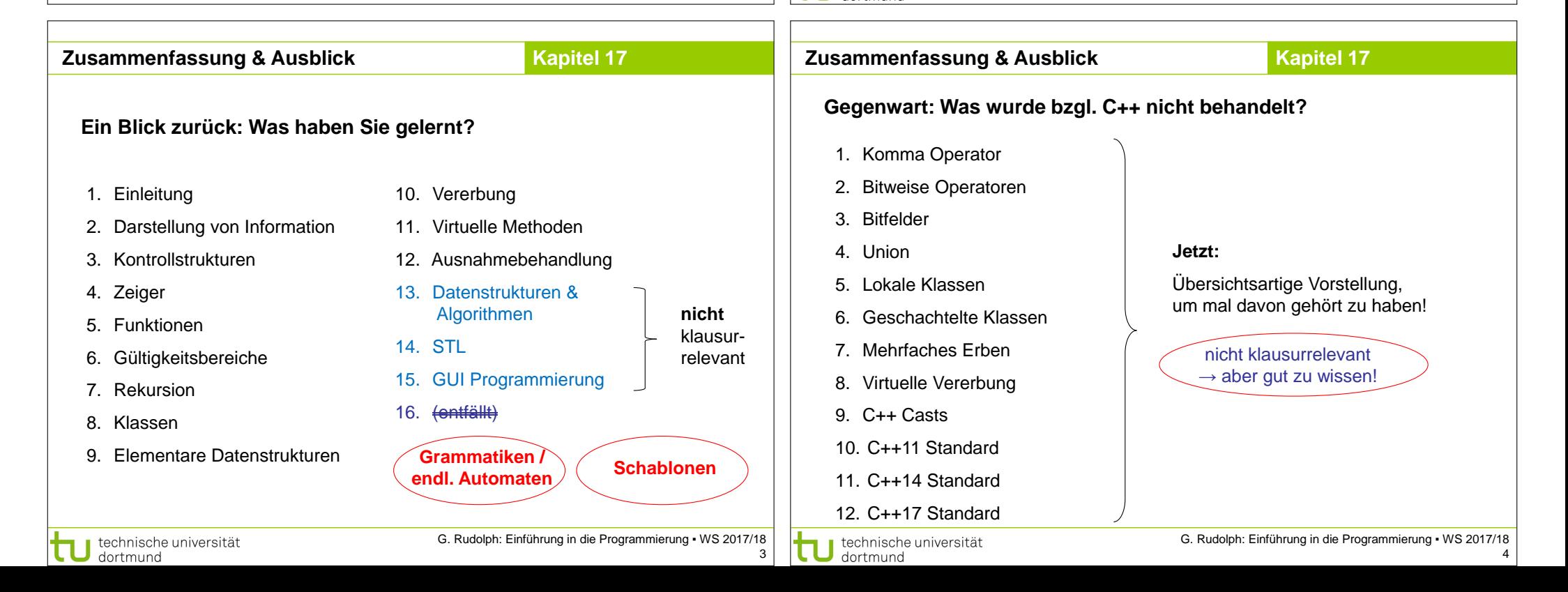

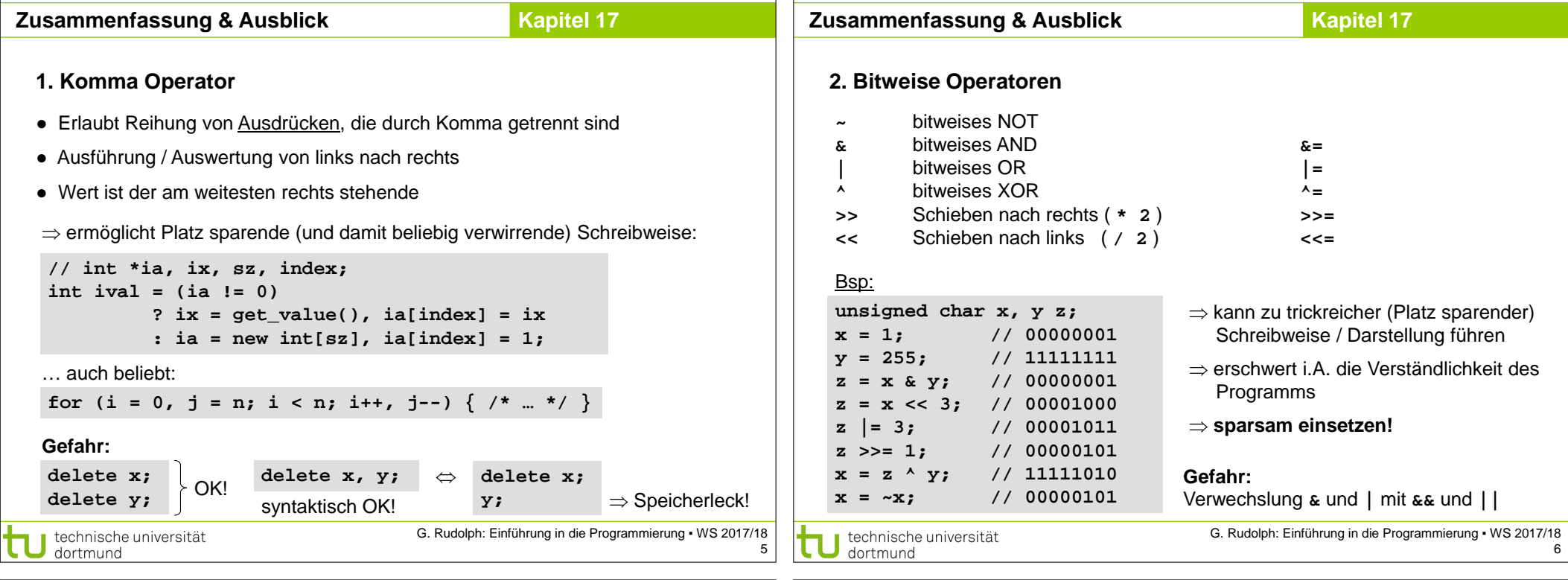

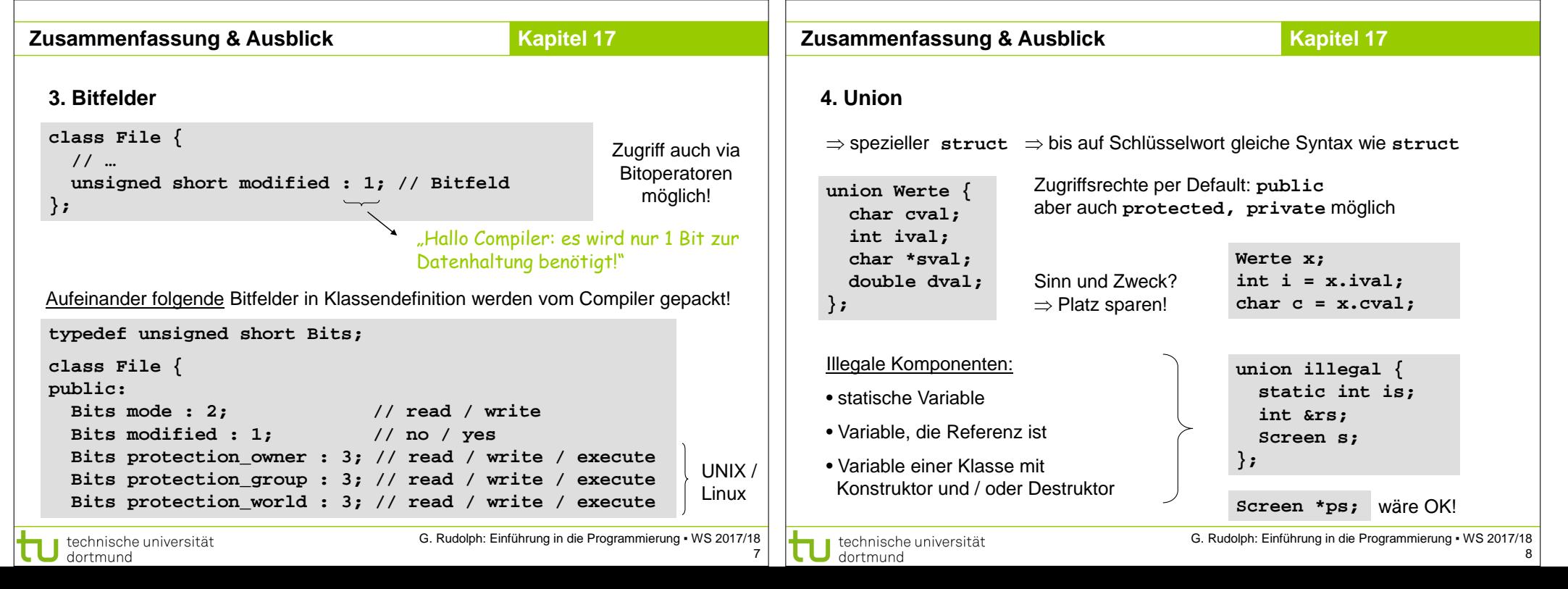

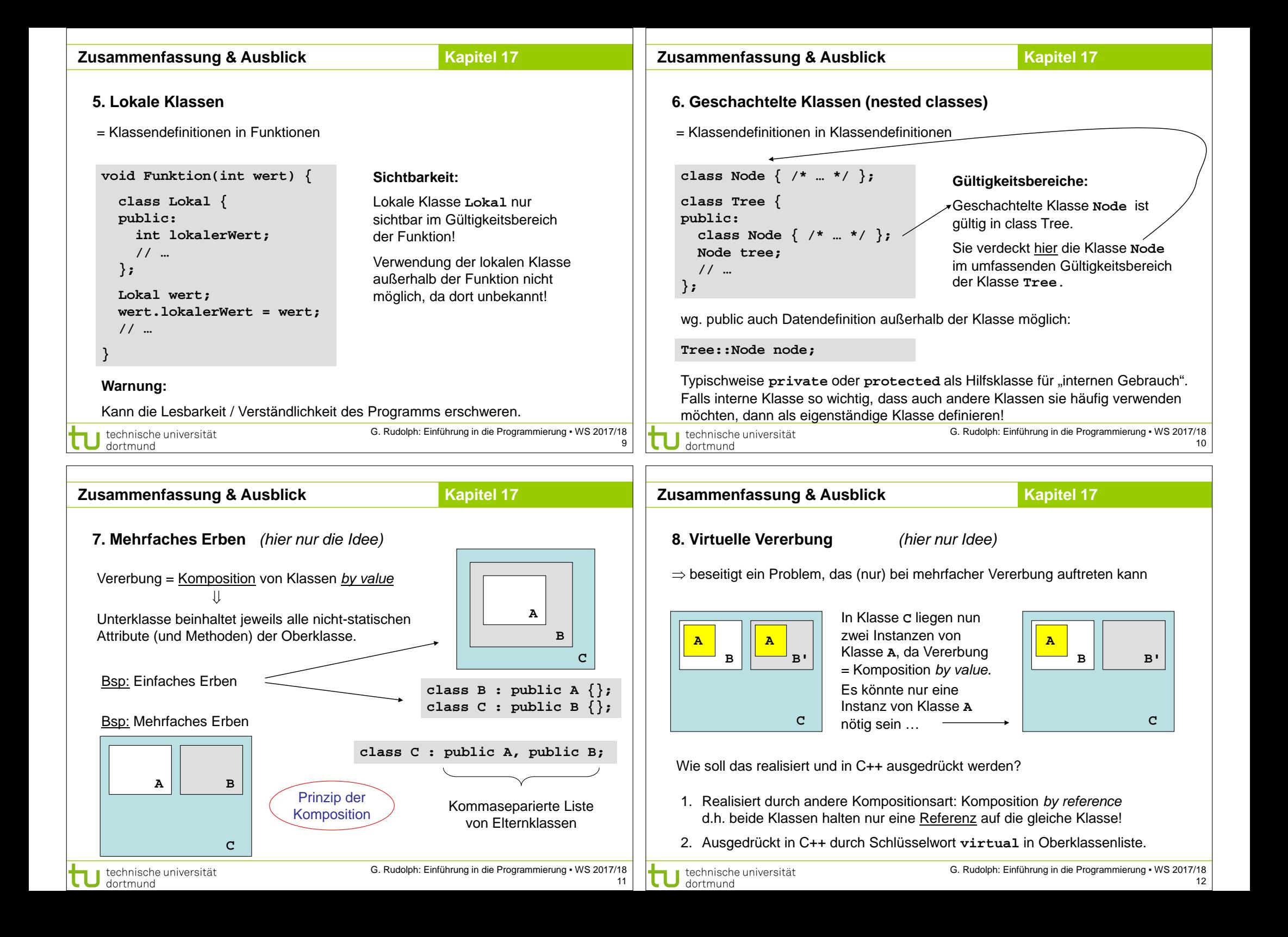

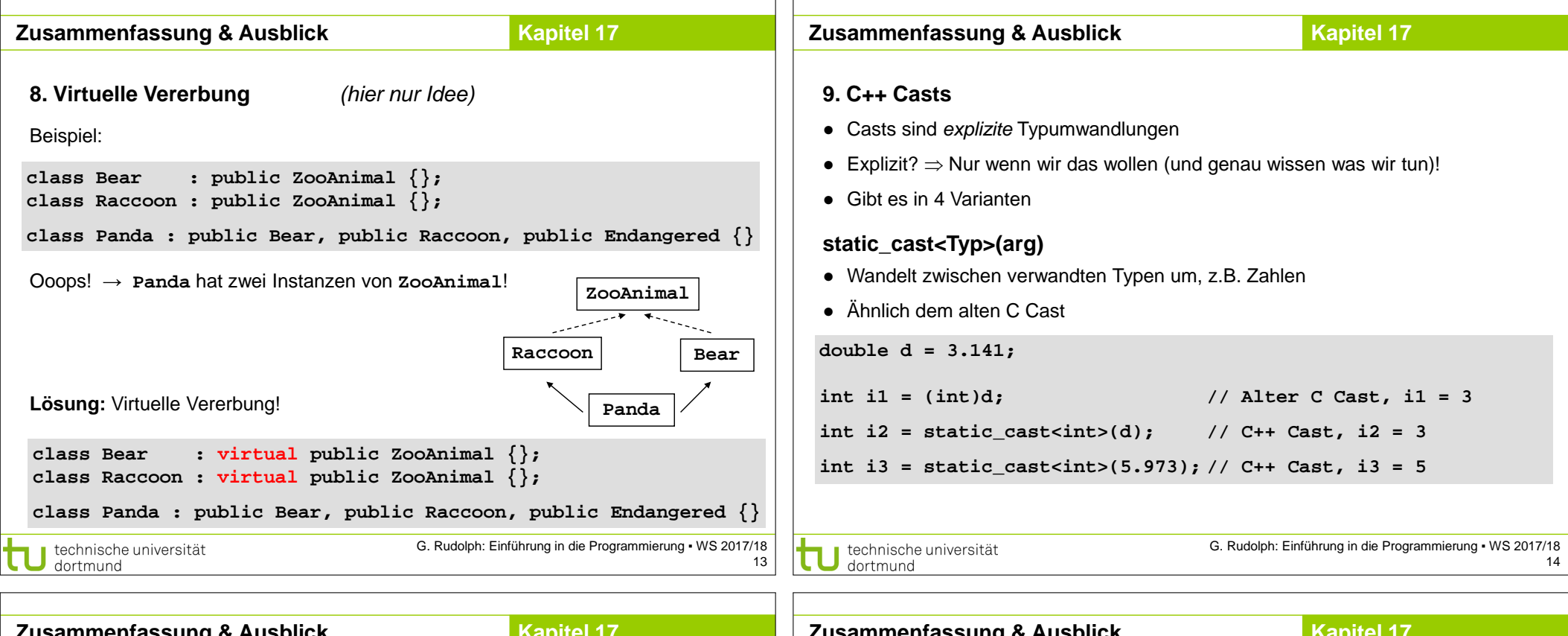

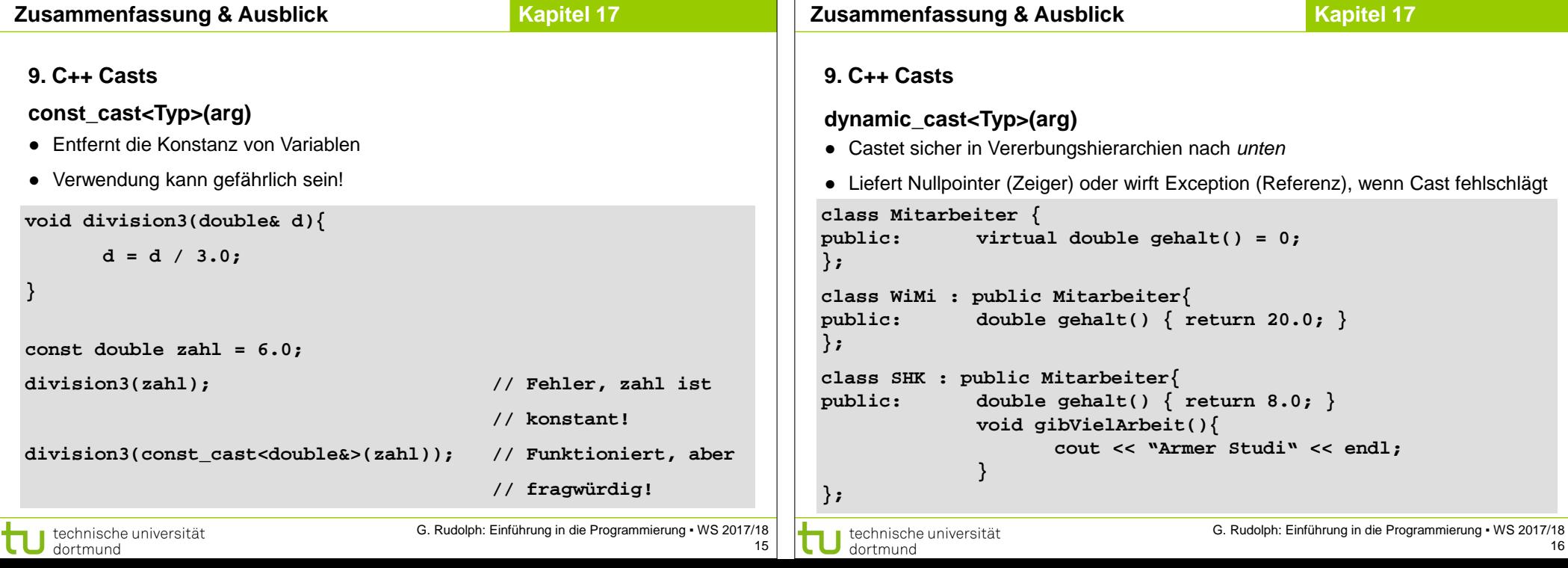

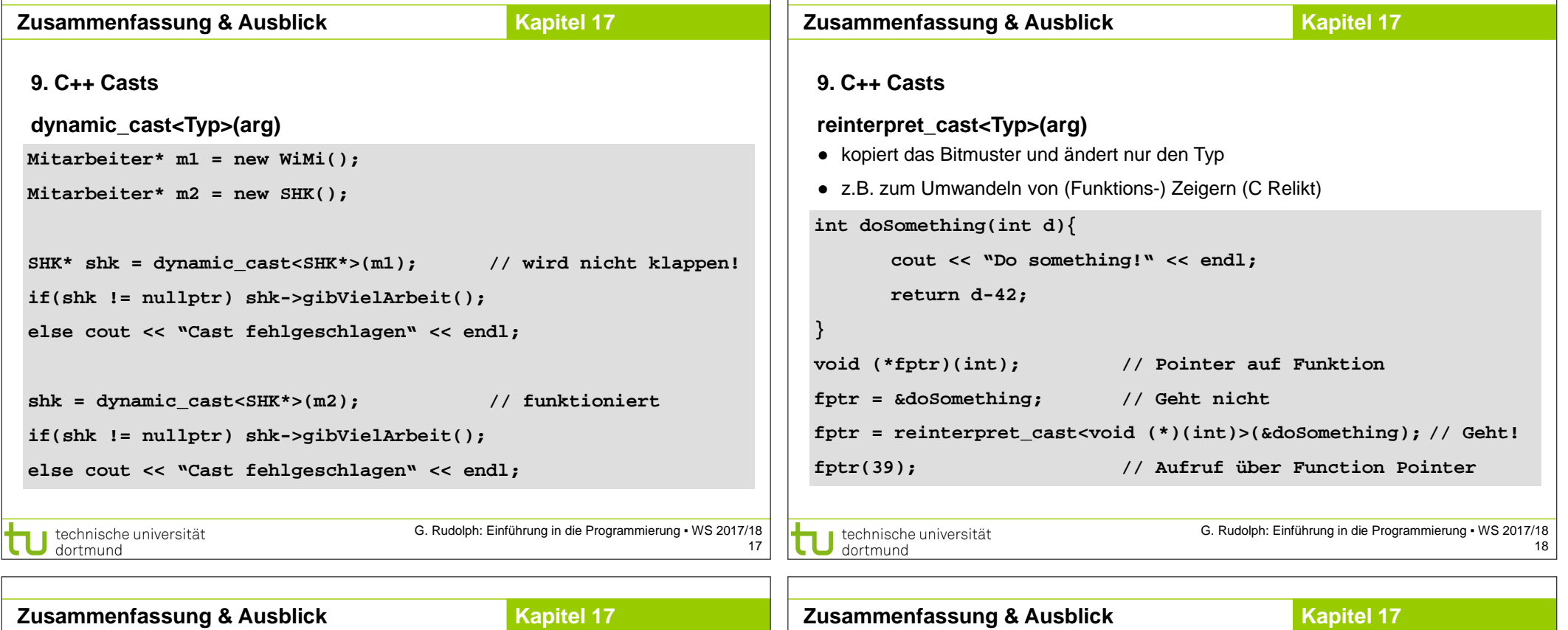

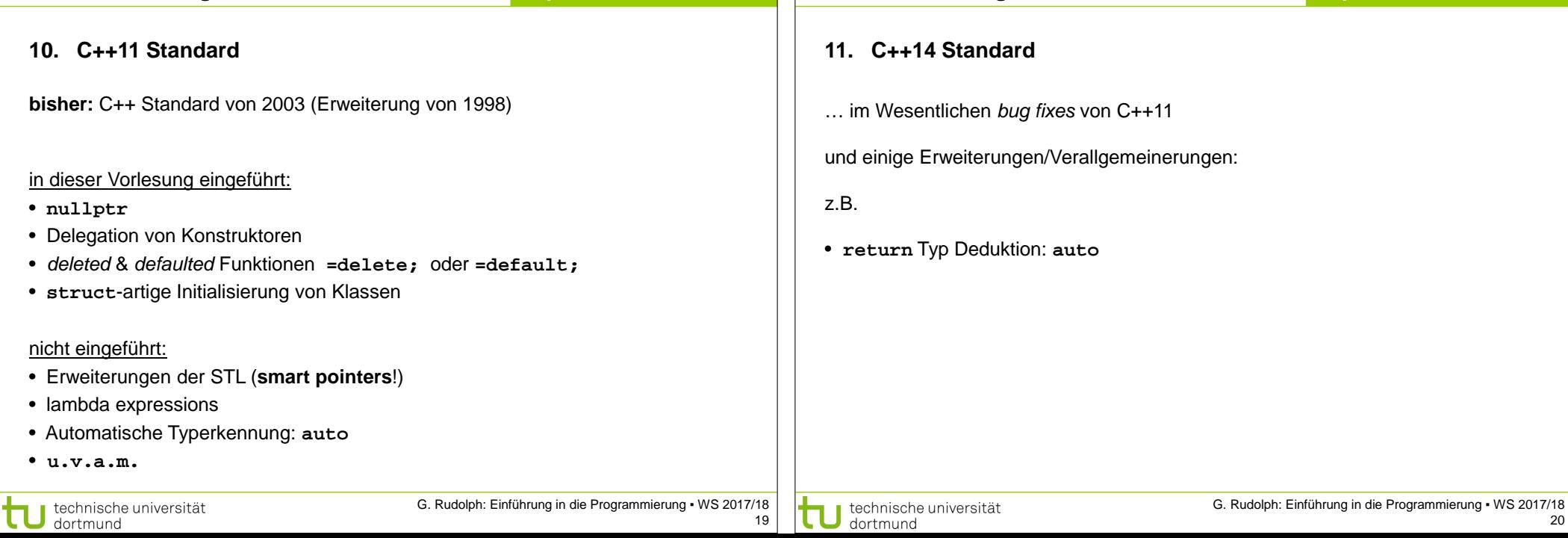

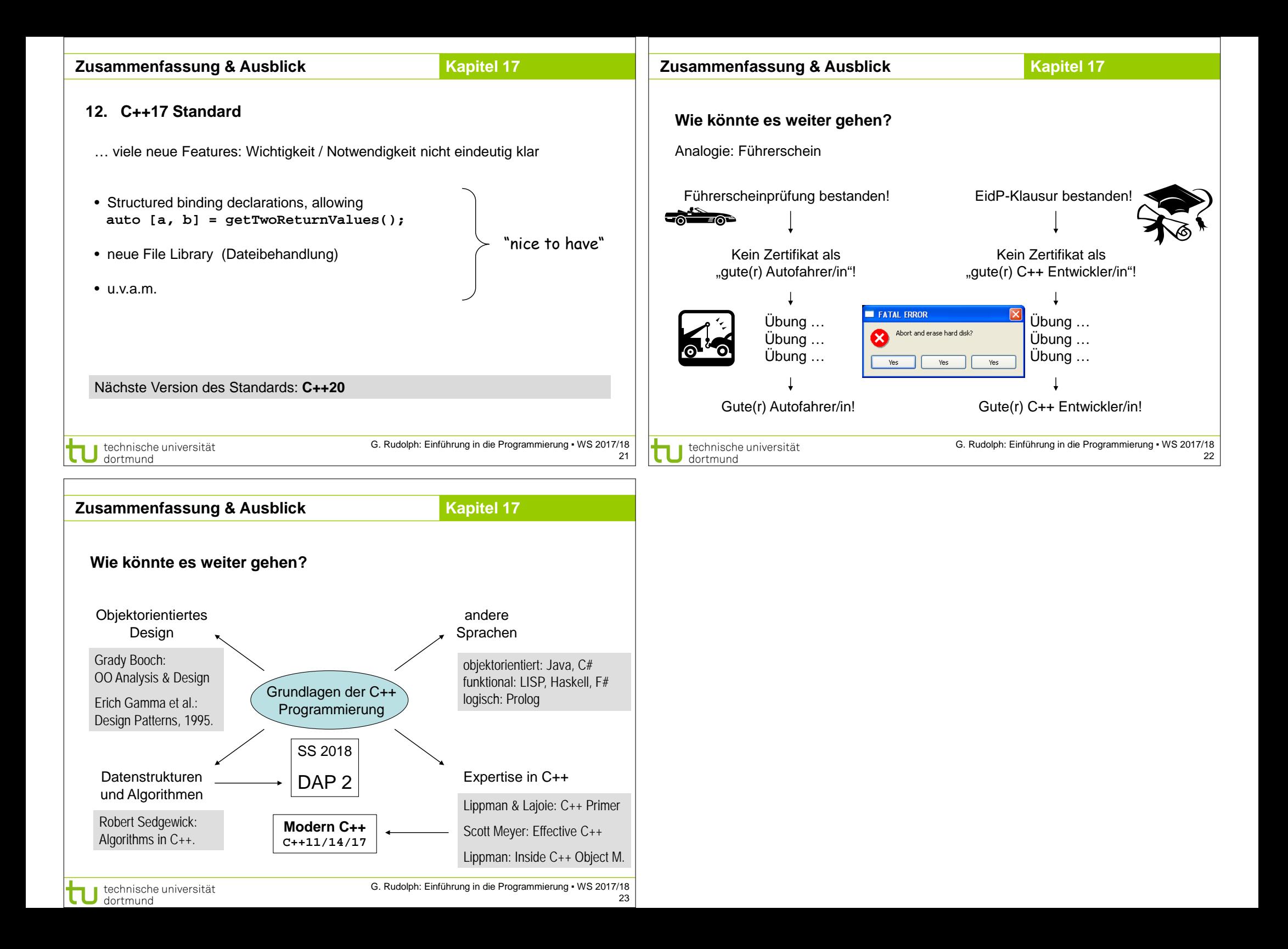